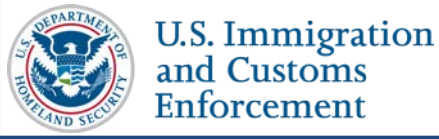

#### **Contents**

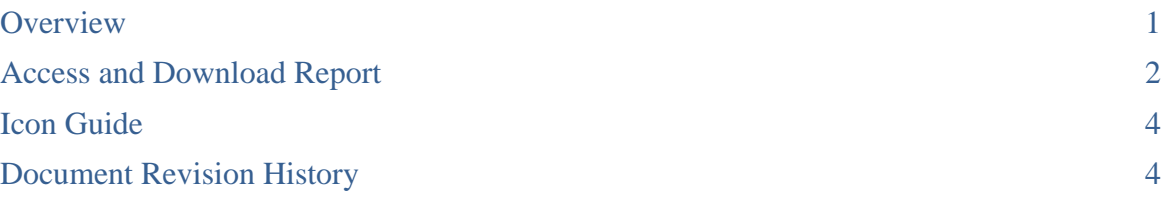

### <span id="page-0-0"></span>**Overview**

When a DSO updates a student's personal information in the SEVIS record, they are required to enter the student's email address and telephone number.

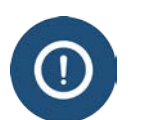

When will SEVIS require email and telephone information for F/M students?

- **December 4, 2015:** SEVIS Release 6.23 requires it for any update to student's personal information
- **Summer 2016:** SEVIS will require it for continuing registration of a student

**Note:** DSOS do not need to report student telephone information and email address for:

- F-1 students who are in K-12 schools
- M-1s who are younger than 14 years of age

When entering student telephone information, DSOs must select at least one of the following options:

- U.S. telephone number
- International telephone number
- Indicate that the student does not have a telephone

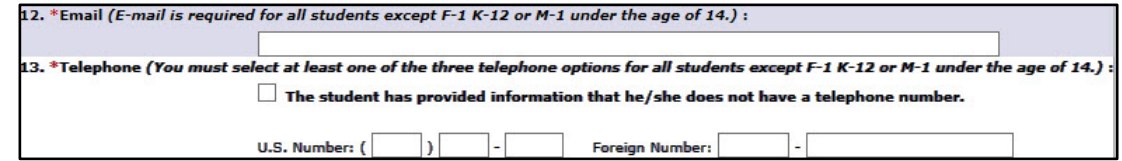

*(Alt Text: Email address and telephone number entry fields in Update Personal Information page.)*

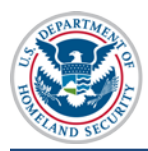

To help determine the active students whose telephone number and/or email address are missing, DSOs can access and download a report on the F/M students with missing telephone numbers and email addresses.

### <span id="page-1-0"></span>**Access and Download Report**

To download the file:

1. Log into SEVIS and on the main *Listing of Schools* page, click the **Downloads** button to go to the *SEVIS Downloads* page.

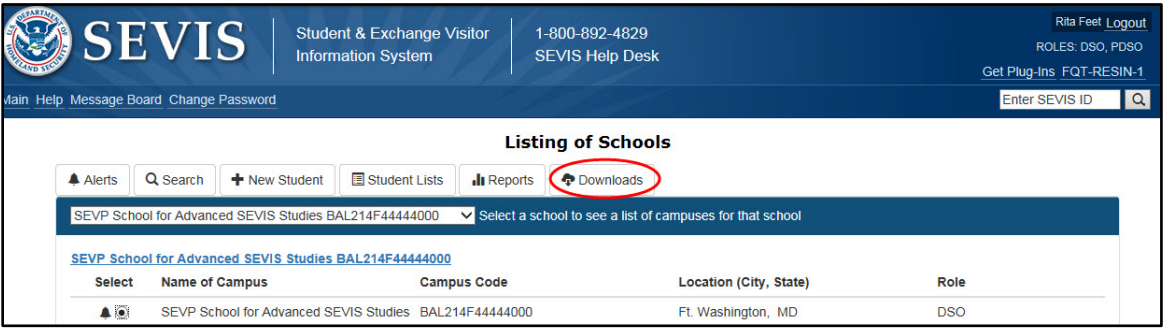

*(Alt Text: Listing of Schools Page – Downloads Button: Click the Downloads button on the Listing of Schools Page to access the SEVIS Downloads page.)*

The "List of Active Students for Whom a Telephone Number and/or E-mail Address is Missing" report is on the *SEVIS Downloads* page under the **System Downloads** section. The report can be downloaded in either comma-delimited format (.csv) or Microsoft Excel format.

![](_page_1_Picture_10.jpeg)

*(Alt Text: SEVIS Downloads Page – System Downloads section: Click the CSV or Excel link to download the "List of Active Students for Whom a Telephone Number and/or E-mail Address is Missing" report in either comma-delimited format (.csv) or Microsoft Excel format.)*

2. Click the desired file type, **CSV** or **Excel**. A dialogue box opens, asking if you want to open or save the file.

![](_page_2_Picture_202.jpeg)

*(Alt Text: Open, Save, or Cancel: Click Open or Save to view the downloaded report, or click Cancel to end the download process.)*

- 3. Click either:
	- a. **Open** to view the file.
	- b. **Save** to save the file to your system.
	- c. **Cancel** to end the download process.

The "List of Active Students for Whom a Telephone Number and/or E-mail Address is Missing" report contains the following fields:

- Primary/Family Name
- Given/First Names
- SEVIS ID
- Date of Birth
- Program End Date
- Education Level
- Current Post-Completion OPT (indicates whether the student is currently on postcompletion OPT)
- Telephone Number ("X" indicates there is a telephone number in the student's record)
- Email Address ("X" indicates there is an e-mail address in the student's record)

![](_page_3_Picture_0.jpeg)

## U.S. Immigration<br>and Customs Enforcement

# **SEVIS Missing Telephone Number and Email Address Report Job Aid**

| $\mathbf{E}$                     | $-1$<br>$\mathbf{x}$<br>■西西県民ダニ・ウ・ウ・黄梅塩塩刻刻ジを感染し<br>MISSING_STUD_PHN_EML.xls - Microsoft Excel                              |                                                                                      |                                                          |                                              |                                                  |                    |          |                   |                                                  |                              |  |                                                                 |                                                  |                            |
|----------------------------------|----------------------------------------------------------------------------------------------------|--------------------------------------------------------------------------------------|----------------------------------------------------------|----------------------------------------------|--------------------------------------------------|--------------------|----------|-------------------|--------------------------------------------------|------------------------------|--|-----------------------------------------------------------------|--------------------------------------------------|----------------------------|
|                                  | $\circ$ $\circ$<br>$= 7x$<br>Page Layout<br>Acrobat<br><b>File</b><br>Home<br>Insert<br>Formulas<br>Data<br>Review<br>View |                                                                                      |                                                          |                                              |                                                  |                    |          |                   |                                                  |                              |  |                                                                 |                                                  |                            |
| Paste                            | Cut<br><b>Copy</b> *<br>Format Painter                                                                                     | Calibri<br>~11<br>田・<br>B I<br>U                                                     | A<br>$\mathbf{v}$<br>$\overline{A}$<br>⇘<br>$\mathbf{A}$ | $\frac{30}{2}$<br>≡<br>$\equiv$<br>使作<br>퇴복복 | Wrap Text<br>Merge & Center                      | General<br>$$ - %$ | $*30.00$ | 土肉<br>Conditional | Format<br>Cell<br>Formatting * as Table * Styles | 評<br>Insert<br>Delete Format |  | $\Sigma$ AutoSum<br>$\frac{1}{2}$ Fill $\tau$<br><b>Q</b> Clear | $A -$<br>7<br>Sort & Find &<br>Filter * Select * |                            |
|                                  | Clipboard<br>$\overline{\mathbb{F}_M}$ .                                                                                   | Font                                                                                 | $\overline{\mathbf{R}}$                                  | Alignment                                    | $\overline{\mathbb{F}_M}$ .                      | Number             | Fs.      |                   | <b>Styles</b>                                    | Cells                        |  |                                                                 | Editina                                          |                            |
|                                  | $ ($<br>List of Active Students for Whom a Telephone Number and/or E-mail Address is Missing<br>A1<br>$f_x$                |                                                                                      |                                                          |                                              |                                                  |                    |          |                   |                                                  |                              |  |                                                                 |                                                  |                            |
| $\frac{1}{1}$                    | $\overline{A}$                                                                                                    | B                                                                                    | $\mathbf{C}$                                             | D                                            | F                                                | F.                 |          |                   | G                                                |                              |  | H                                                               |                                                  |                            |
|                                  |                                                                                                    | List of Active Students for Whom a Telephone Number and/or E-mail Address is Missing |                                                          |                                              |                                                  |                    |          |                   |                                                  |                              |  |                                                                 |                                                  |                            |
|                                  | Primary/Family Name Given/First Names SEVIS ID                                                                             |                                                                                      |                                                          |                                              | Date of Birth Program End Date Educational Level |                    |          |                   | <b>Current Post-Completion OPT</b>               |                              |  |                                                                 | <b>Telephone Number E-mail Address</b>           |                            |
| $\overline{3}$                   | <b>Bogdan</b>                                                                                                    | Mihaj                                                                                | N0004706664                                              | 5/23/1991                                    | 5/31/2019 BACHELOR'S                             |                    |          |                   |                                                  |                              |  |                                                                 |                                                  |                            |
| 4                                | CarolynTwo                                                                                                    | Jav                                                                                  | N0004705869                                              | 2/5/1957                                     | 4/24/2016 BACHELOR'S                             |                    |          |                   |                                                  |                              |  |                                                                 |                                                  |                            |
| 5                                | Doe                                                                                                    | Joe                                                                                  | N0004705857                                              | 7/4/1990                                     | 5/31/2019 BACHELOR'S                             |                    |          |                   |                                                  |                              |  |                                                                 |                                                  |                            |
| 6                                | Doe                                                                                                    | John                                                                                 | N0004705574                                              | 1/1/1990                                     | 11/25/2015 OTHER VOCATIONAL SCHOOL               |                    |          |                   |                                                  |                              |  |                                                                 |                                                  |                            |
| $\overline{7}$                   | Eriksson                                                                                                    | <b>Anna Maria</b>                                                                    | N0004705832                                              | 8/16/1969                                    | 5/31/2018 MASTER'S                               |                    |          |                   |                                                  |                              |  |                                                                 |                                                  |                            |
| 8                                | Finn                                                                                                    | Huckleberry                                                                          | N0004703370                                              | 9/26/1998                                    | 8/21/2015 MASTER'S                               |                    |          |                   |                                                  |                              |  |                                                                 | x                                                |                            |
| 9                                | Forland                                                                                                    | <b>Steffan</b>                                                                       | N0004705542                                              | 2/5/1957                                     | 9/14/2015 LANGUAGE TRAINING                      |                    |          |                   |                                                  |                              |  |                                                                 |                                                  |                            |
|                                  | 10 Gardner                                                                                                    | Gardenia                                                                             | N0004705514                                              | 9/13/1993                                    | 5/10/2019 BACHELOR'S                             |                    |          |                   |                                                  |                              |  |                                                                 |                                                  |                            |
|                                  | 11 Grayte                                                                                                    | Scott                                                                                | N0004705846                                              | 4/30/1984                                    | 5/30/2022 DOCTORATE                              |                    |          |                   |                                                  |                              |  |                                                                 |                                                  |                            |
|                                  | 12 Griffin                                                                                                    | Melody                                                                               | N0004708499                                              | 8/20/1980                                    | 6/30/2015 BACHELOR'S                             |                    |          | OPT.              | Student is currently on post-completion          |                              |  |                                                                 |                                                  |                            |
|                                  | 13 HelenOne                                                                                                    | Jay                                                                                  | N0004705544                                              | 2/5/1957                                     | 4/24/2016 MASTER'S                               |                    |          |                   |                                                  |                              |  |                                                                 |                                                  |                            |
| 14 Lee                           |                                                                                                    | Bill                                                                                 | N0000108108                                              | 1/22/1970                                    | 4/30/2018 BACHELOR'S                             |                    |          |                   |                                                  |                              |  |                                                                 |                                                  |                            |
|                                  | 15 Mizuno                                                                                                    | Aya                                                                                  | N0004705535                                              | 10/9/1983                                    | 4/22/2019 BACHELOR'S                             |                    |          |                   |                                                  |                              |  |                                                                 |                                                  |                            |
| 16 Ngo                           |                                                                                                    | <b>Hang Thu</b>                                                                      | N0004705844                                              | 8/10/1989                                    | 12/12/2015 DOCTORATE                             |                    |          |                   |                                                  |                              |  |                                                                 |                                                  |                            |
|                                  | 17 Parker                                                                                                    | Lynda                                                                                | N0004690151                                              | 7/24/1951                                    | 5/31/2017 MASTER'S                               |                    |          |                   |                                                  |                              |  |                                                                 |                                                  |                            |
|                                  | 18 Regression                                                                                                    | <b>Test</b>                                                                          | N0004705527                                              | 1/1/1990                                     | 4/23/2016 DOCTORATE                              |                    |          |                   |                                                  |                              |  |                                                                 | x                                                |                            |
|                                  | 19 SamTwo                                                                                                    | Jav                                                                                  | N0004705860                                              | 2/5/1957                                     | 4/24/2016 MASTER'S                               |                    |          |                   |                                                  |                              |  |                                                                 |                                                  |                            |
|                                  | 20 Sklodowska Curie                                                                                                    | Marie Salomea                                                                        | N0004703962                                              | 6/20/1996                                    | 10/1/2016 DOCTORATE                              |                    |          |                   |                                                  |                              |  |                                                                 |                                                  |                            |
|                                  | 21 Vargicova                                                                                                    | Ana                                                                                  | N0004704562                                              | 4/3/1990                                     | 5/15/2019 BACHELOR'S                             |                    |          |                   |                                                  |                              |  |                                                                 |                                                  |                            |
|                                  | 22 Weissmullerson                                                                                                    |                                                                                      | N0004707894                                              | 1/1/2010                                     | 9/20/2016 BACHELOR'S                             |                    |          |                   |                                                  |                              |  |                                                                 |                                                  |                            |
| H ( ) H {worksheet}<br>∏⊣<br>HH. |                                                                                                    |                                                                                      |                                                          |                                              |                                                  |                    |          |                   |                                                  |                              |  | $\triangleright$ $\overline{\square}$                           |                                                  |                            |
| Ready                            |                                                                                                    |                                                                                      |                                                          |                                              |                                                  |                    |          |                   |                                                  |                              |  | 田 回 凹 100% ○                                                    |                                                  | $\left( \mathrm{+}\right)$ |

*(Alt Text: "List of Active Students for Whom a Telephone Number and/or E-mail Address is Missing" Report – Microsoft Excel format.)*

### <span id="page-3-0"></span>**Icon Guide**

See the [SEVIS Help](http://studyinthestates.dhs.gov/sevis-help-hub/learn-more/sevis-job-aids/sevis-help-icons-job-aid) Icons on the SEVIS Help Hub for a quick-reference of the icons used in this user guide.

### <span id="page-3-1"></span>**Document Revision History**

![](_page_3_Picture_75.jpeg)